COREL SERIAL USER GUIDE

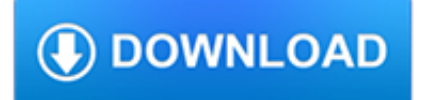

#### **corel serial user guide pdf**

Part One: Introduction 5 What's new? Corel WordPerfect Office X7 offers a variety of new and enhanced features. NEW! PDF fillable forms You can create your own PDF forms with WordPerfect, comple te with fillable text fields, check boxes, radio buttons,

### **Corel WordPerfect Office X7 Handbook - Corel Corporation**

Live Life. Make Movies. Transform your photos and videos into stunning movies. Corel VideoStudio Pro 2019 expands its award-winning combination of ease of use and breakthrough creativity with fun new features to help you tell your story.

# **Video Editing Software by Corel - VideoStudio Pro 2019**

Find out where to point your dish to catch a KU game, or post coordinates so other Jayhawks can tune in.

#### **KUsports.com Message Board - Forums powered by UBB.threads™**

4 The PDF Product family Nuance Communications, Inc. offers three PDF products: • Nuance PDF Converter to unlock PDF and XPS files • Nuance PDF Create to create PDF files • Nuance PDF Converter Professional to unlock, create, edit, comment and share PDF files; and to unlock and create XPS files.

### **Quick Reference Guide - Nuance Communications**

Service and support Web services For 24-hour access to information by using a modem or Internet connection World Wide Web: Updated HP device software, product and support information, and printer

### **HP Color LaserJet 2820/2830/2840 all-in-one user guide - ENWW**

Quick access to printer information User guide links Walk around Control panel features Problem solving Where to look for more information

# **HP Color LaserJet 2600n**

4 Create PDF Files Nuance® PDF Create 8 lets you create PDF files from a wide range of file types. The Print dialog box in your print-capable applications will offer a printer named Nuance PDF Create The PDF Create Assistant lets you compile a list of files generated by

#### **Quick Reference Guide - Nuance Communications**

Deployment Guide CorelDRAW® Graphics Suite 2018 Introduction 1 CorelDRAW® Graphics Suite 2018 Introduction Welcome! This guide is intended to support you, the administrator, in deploying

#### **CorelDRAW® Graphics Suite 2018 - product.corel.com**

Technical illustration and drafting software. Versatile suite of affordable and professional applications; User-friendly illustration and technical design tools

# **CorelDRAW Technical Suite 2018 – Education License**

Installation guide Dragon speech recognition Guide Enterprise solution For v15 of:

#### **Dragon speech recognition Guide Enterprise solution - Nuance**

Contemporary user-requested updates. Launch a refreshing and transformed user interface to reveal a darker theme, allowing your painting process to take center stage.

# **Digital Art & Painting Software - Corel Painter 2019**

Get the latest Cleveland high school sports news, rankings, schedules, stats, scores, results & athletes info for high school football, soccer, basketball, baseball, and more at cleveland.com.

### **Cleveland High School Sports - cleveland.com**

View and Download Lenovo ThinkCentre E93z user manual online. Machine Types: 10B8, 10B9, 10BA, 10BH, 10BJ, 10BK, 10CX, and 10CY. ThinkCentre E93z Desktop pdf manual ...

# **LENOVO THINKCENTRE E93Z USER MANUAL Pdf Download.**

Conventions used in this guide TIP: Tips provide helpful hints or shortcuts. NOTE: Notes provide important information to explain a concept or to complete a task. CAUTION: Cautions indicate procedures that you should follow to avoid losing data or damaging the product. WARNING! Warnings alert you to specific procedures that you should follow to avoid personal

### **HP LaserJet Enterprise 500 Color M551 User Guide - ENWW**

Simplified with you in mind. See for yourself how a simplified PaintShop Pro provides the best possible user experience. Automatically migrate plugins and content from previous versions for a seamless upgrade, and customize your UI text size for better visibility.

### **The Ultimate Photo Editor – PaintShop Pro 2019 Ultimate**

View and Download Lenovo ThinkCentre M92p user manual online. (English) User Guide. ThinkCentre M92p Desktop pdf manual download. Also for: Thinkcentre m92 ...

### **LENOVO THINKCENTRE M92P USER MANUAL Pdf Download.**

To purchase this product, you must own a previous licensed version of Corel® VideoStudio (Pro or Ultimate). Please note that upgrade eligibility excludes Academic ...

### **Movie Editing Software by Corel - VideoStudio Ultimate 2019**

When you buy a Download version, you can download your software, install it on your computer, and unlock it with a serial number that will be provided after purchase.

### **CAD Software for 3D Drawing, Design & Printing - CorelCAD**

Experience the benefits of a legendary office suite. Corel® WordPerfect® Office X9 Standard Edition is the trusted solution for creating impressive documents, presentations, spreadsheets, and more.

#### **Office suite – WordPerfect Office X9 - Standard**

HP Customer Care Online services for 24-hour access to information by using a modem or Internet connection World Wide Web: Updated HP printer software, product and support information, and printer drivers in

#### **HP Color LaserJet 1600 - HP® Official Site**

By purchasing a Paid Service, by requesting a newsletter or other product or service, by providing your email address to receive information or participate in a campaign, by creating a new user ...

#### **User Agreement - Consumer Reports**

Get the latest Cleveland high school boys basketball news, rankings, schedules, stats, scores, results & athletes info for high school football, soccer, basketball, baseball, and more at cleveland ...

#### **Cleveland High School Boys Basketball - cleveland.com**

Installation guide Dragon speech recognition Guide Enterprise solution For v15 of:

#### **Dragon speech recognition Guide Enterprise solution**

Effective July 1, 2014. This Guide applies to the e-Delivery of documents in the Ontario Superior Court of Justice, effective July 1, 2014. It supersedes the previous Guidelines concerning the Commercial List e-Delivery Pilot Project issued in June 2012, which is hereby revoked.. Counsel and parties are advised to refer to the relevant Parts of the Consolidated Provincial Practice Direction ...

#### **The Guide Concerning e-Delivery of Documents in the**

CNET brings you the top unbiased editorial reviews and ratings for tech products, along with specs, user reviews, prices and

more.

#### **Product reviews - Phone, Computer, Electronics - CNET**

Hide this message X. 165. Community Content by ScribbleLive

# **ABC13 Houston - Share your photos and videos | ABC - KTRK**

Compatible with Windows 7 and above & MAC OS X 10.6 and above. (\*Purchasing serial number for "Sure Cuts A Lot" software to work with Mac OS.)

# **AR-24\_Standard\_Products Laser Engraving, Vinyl Cutter ,UV**

PDF Pro Office and other Nuance products. Previous versions of PDF Create and/or PDF Converter products might be installed on your computer with the different versions of OmniPage and PaperPort. The installer of PDF Pro Office detects previous versions of these PDF products and upgrades them.

### **Release Notes eCopy PDF Pro 6.2 - www.eCopySoftware.com**

This guide describes the procedures for setting up the plug-in software that outputs data drawn using Adobe Illustrator or Corel CorelDRAW to Roland CutStudio.

# **CACAMM-1 GX-24 24" Vinyl Cutter | Roland DGA**

2. License and Serial Number. You must accept the license agreement in order to proceed. You must enter a serial number. You will find this on the CD or DVD packaging ...

### **eCopy tips and tricks PDF Pro Office - eCopySoftware**

Sorry to hear you're having a problem, Lee. If repairing the disk in single user mode fails, it means one of two things. Either your hard drive itself is failing (a hardware failure), or the directory damage on your hard drive is beyond the capability of the built-in repair procedures in OS X.

# **Repair Your Hard Disk in Single User Mode | Everything**

Version 7.2.2 provides important occurrence arrangements dealing red frame, audio outputs, and loss of intrinsic effects flattening multicam sequences.

# **Adobe CC universal crack [Win Mac] Updated | xForceCracks**

Kontakt 5 Crack & Torrent Full Version Free Download. Kontakt 5 Crack Patch Free is the industry leader software developed for the purpose of music sampling for the world's best DJs and music producers.Kontakt crack supports many plugins and formats like DirectConnect, Core Audio, VST, FreeMIDI or MAS as well as many others.

# **Kontakt 5 Crack + Torrent Full Free Download - cracx.com**

Best Bets: Bettor's guide to Thursday's NCAA tournament games. Breaking down every single game in the tournament on Thursday.

# **College Basketball News, Scores, Video | NBC Sports**

Adobe Creative Suite 4 (CS4) was announced on September 23, 2008 and officially released on October 15, 2008. All applications in CS4 featured the same user interface, with a new tabbed interface for working with concurrently running Adobe CS4 programs where multiple documents can be opened inside multiple tabs contained in a single window.